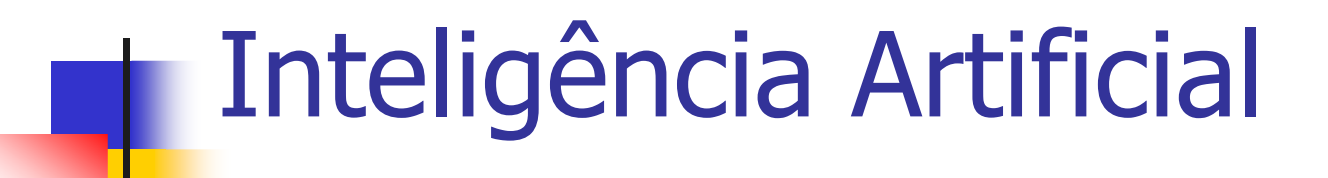

### Prof. Tiago A. E. FerreiraAula 20 - Backpropagation

- $\mathbb{R}^3$ **Redes de uma camada resolvem apenas** problemas linearmente separáveis
- $\mathbb{R}^n$  Solução: utilizar mais de uma camada
	- $\mathcal{L}_{\mathcal{A}}$ **Camada 1: uma rede Perceptron para cada** grupo de entradas linearmente separáveis
	- $\mathcal{L}_{\mathcal{A}}$ ■ Camada 2: uma rede combina as saídas das redes da primeira camada, produzindo a classificação final

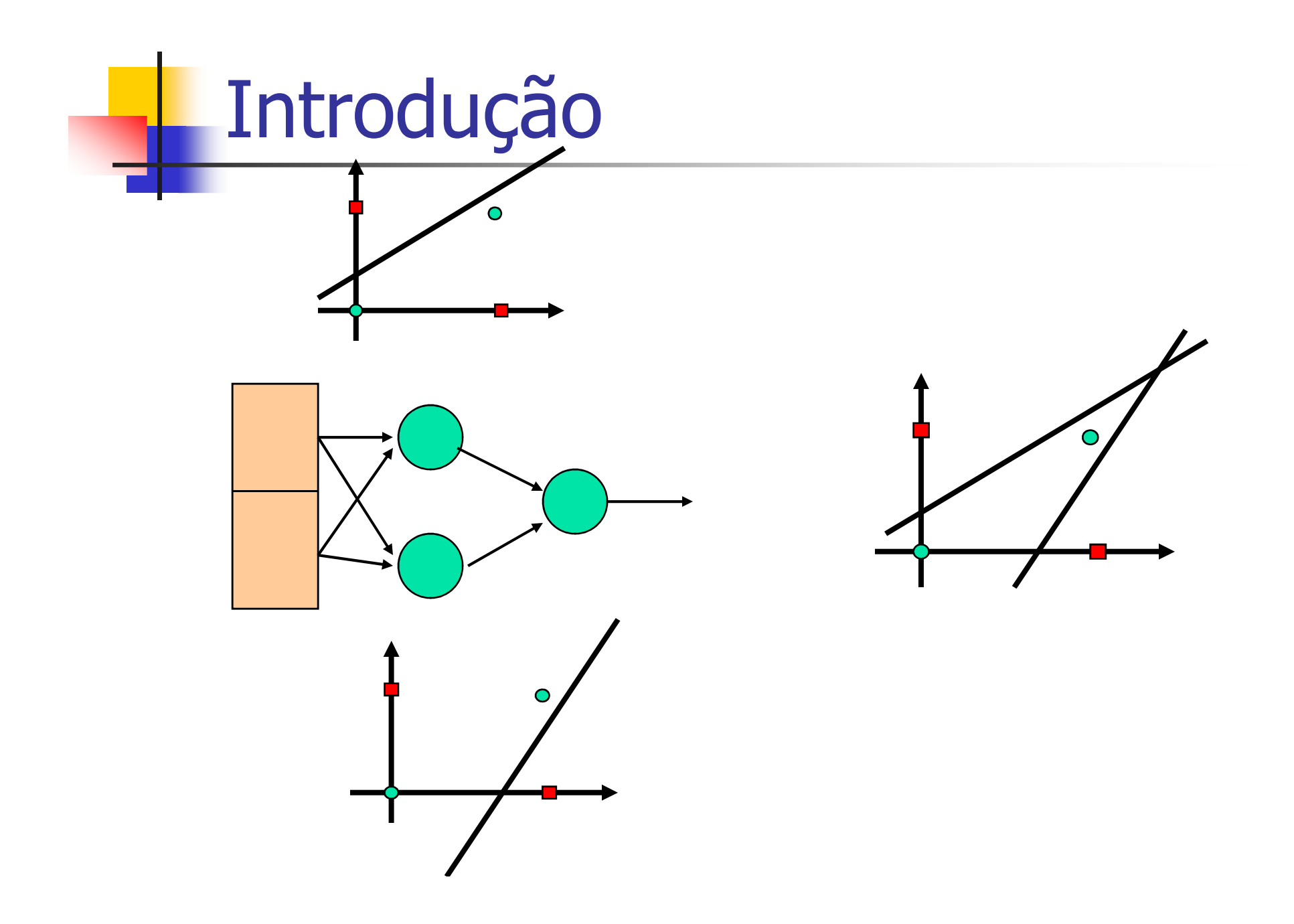

- $\mathbb{R}^3$ **Treinamento da Rede** 
	- Т, **Treinar a rede independentemente** 
		- Saber como dividir o problema em sub problemas
		- M. Nem sempre é possível
	- $\mathcal{L}_{\mathcal{A}}$ **Treinar toda a rede** 
		- Qual o erro dos neurônios da camada intermediária?
		- Qual função de ativação?

- $\mathbb{R}^3$ **E** Função de ativação linear
	- Т, Cada camada computa uma função linear
		- Composição de funções lineares é uma função linear
		- M. Sempre vai existir uma rede com uma camada equivalente a uma rede multicamadas com funções de ativação lineares

- $\mathbb{R}^3$  Função de ativação para redes multicamadas (MLP)
	- $\mathcal{L}_{\mathcal{A}}$ **Não devem ser todas lineares**
	- Т, Exemplos de função não lineares
		- Função sigmóide logística
		- Função tangente hiperbólica
		- Etc...

## Rede Multi-Layer Perceptron

- $\mathbb{R}^3$  A rede MLP é a arquitetura de RNA mais utilizada
- $\mathbb{R}^n$ **Possuem uma ou mais camadas** intermediárias de nós
	- П Geralmente utiliza função de ativação sigmóide logística

## Aprendizagem em uma RNA

#### Aprendizagem

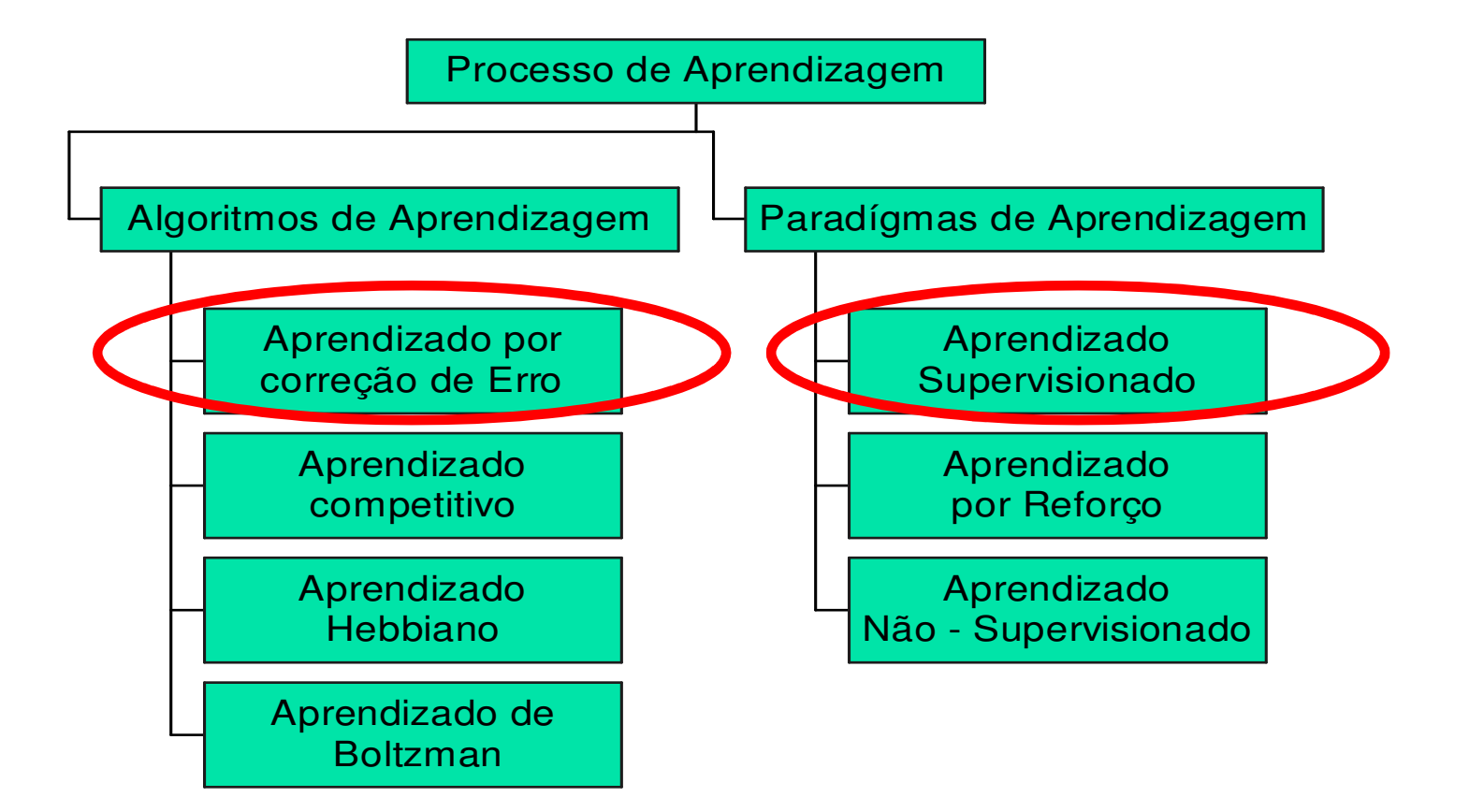

## Treinamento de redes MLP

- $\mathbb{R}^3$  Grande variedade de Algoritmos
	- Т, **Geralmente supervisionados**
	- $\mathcal{L}_{\mathcal{A}}$ ■ Estáticos
		- П Não alteram a estrutura da rede
		- Backpropagation, Função de Base Redial (RBF)
	- $\mathcal{L}_{\mathcal{A}}$  Construtivos
		- П Alteram estrutura da rede
		- П Upstar, Cascade Correlation

## Treinamento de Redes MLP

#### $\mathbb{R}^3$ **Treinamento estático**

- Т, **NLP's com formatos e tamanhos diferentes** podem utilizar mesma regra de aprendizado
	- L Topologias diferentes podem resolver o mesmo problema
- П **Regra mais utilizada: Backpropagation**

## Backpropagation

- $\mathbb{R}^3$ **Rede é treinada com pares entrada**saída
- $\mathbb{R}^n$  Cada entrada de treinamento está associada a uma saída desejada
- **Treinamento é feito em duas etapas,** cada uma percorrendo a rede em um sentido

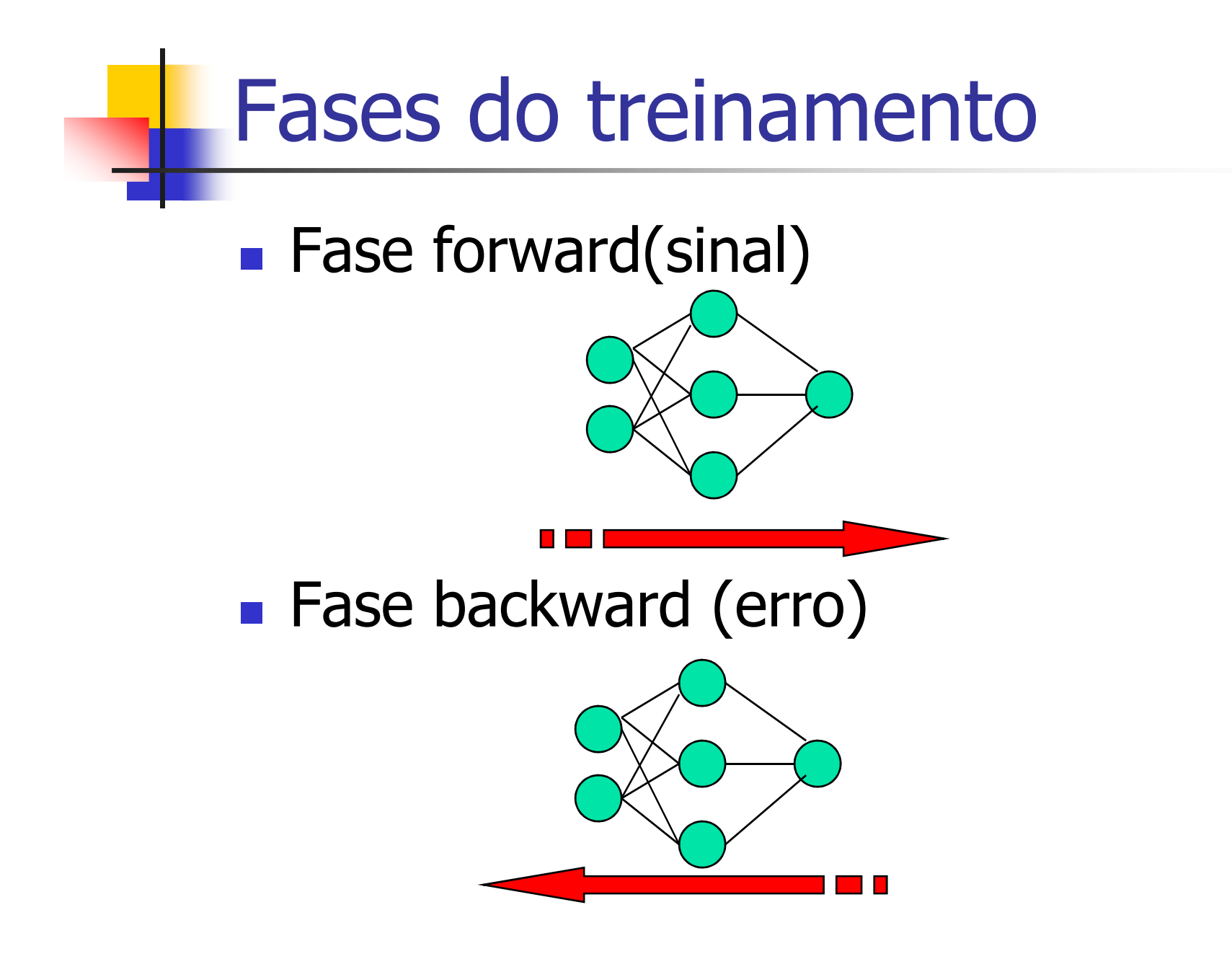

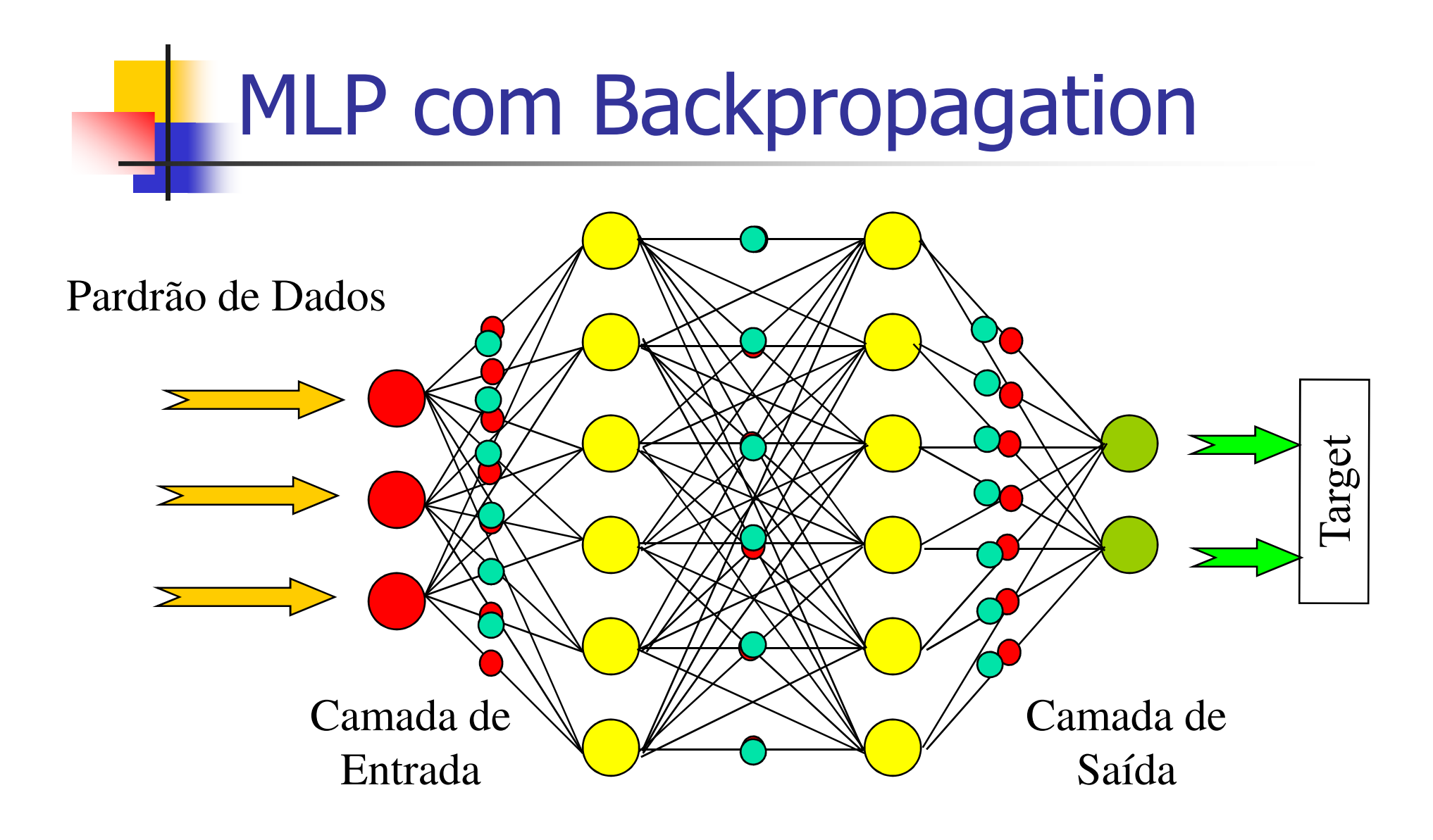

Camadas Intermadiárias

## Fase Forward

- T **Entrada é apresentada à primeira camada da** rede
	- ٠ Após os neurônios da camada <sup>i</sup> calcularem seus sinais de saída, os neurônios da camada i+1 calculam seus sinais de saída
- <u>ra</u> **Saídas produzidas pelos neurônios da última** camada são comparadas com as saídas desejadas
- <u>ra</u> **Erro para cada neurônio da camada de saída** é calculado

## Fase Backward

- $\mathbb{R}^3$  A partir da última camada
	- Т, O nó ajusta seu peso de modo a reduzir o seu erro
	- $\mathcal{L}_{\mathcal{A}}$  Nós das camadas anteriores tem seu erro definidos por:
		- Erros dos nós da camada seguinte conectados a ele ponderados pelos pesos das conexões entre eles

## Backpropagation

- $\mathbb{R}^3$ **Processamento** 
	- Т, **E** Forward
		- Testa um determinado padrão
	- П ■ Backward
		- Treinamento Ajusta os pesos da rede

### Aprendizado por Correção de Erro

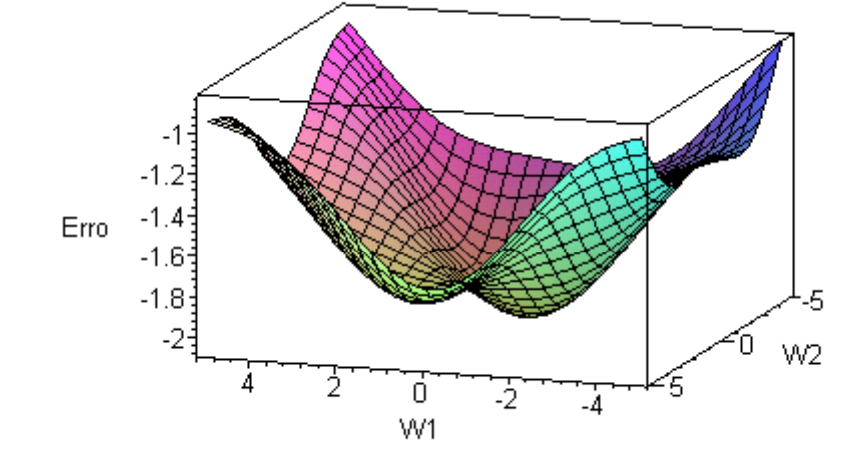

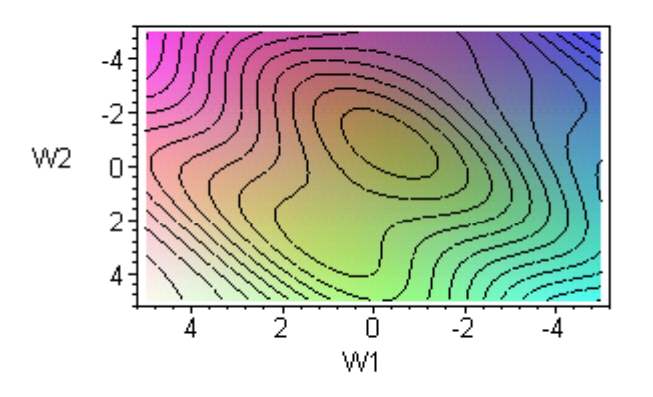

= $=\frac{1}{2}\sum$ (− *j*) $Ep = -\frac{1}{2}\sum_{pj} (t_{pj} - o_{pj})$ *t*21

2 $E_p$  ≡ Erro para o padrão p  $-p$  $O_{pj}$ ≡ Saída atual do nodo j para o padrão p  $t_{pj}$ ≡ Saída desejada (target)

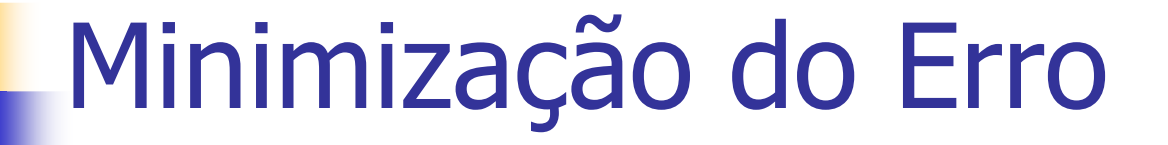

Vetor que aponta na direção de decrescimo da função erro:

$$
-\nabla E_{_{P}}=-\sum\frac{\partial E_{_{P}}}{\partial w_{_{ij}}}\hat{w}_{_{ij}}
$$

Pela regra da Cadeia: 
$$
\frac{\partial E_{p}}{\partial w_{ij}} = \frac{\partial E_{p}}{\partial net_{pj}} \frac{\partial net_{pj}}{\partial w_{ij}}
$$

## **L**<br>Desenvolvendo

$$
\frac{\partial net}{\partial w_{ij}} = \frac{\partial}{\partial w_{ij}} \sum_{k} w_{kj} o_{pj} = o_{pj}
$$

$$
\frac{\partial E_{p}}{\partial net_{pj}} = \frac{\partial E_{p}}{\partial o_{pj}} \frac{\partial o_{pj}}{\partial net_{pj}}
$$

## Desenvolvendo

$$
\frac{\partial o_{pj}}{\partial net_{pj}} = \frac{\partial}{\partial net_{pj}} \left( f_j \left( net_{pj} \right) \right) = f'_j \left( net_{pj} \right)
$$

O outro termo depende de qual camada estamos: intermediária ou final!

• Camada de Saída:

$$
\frac{\partial E_{p}}{\partial o_{pj}} = \frac{\partial}{\partial o_{pj}} \left( \frac{1}{2} \sum_{j} (t_{pj} - o_{pj})^{2} \right) = -(t_{pj} - o_{pj})
$$

## Desenvolvendo

Sendo assim

m 
$$
\frac{\partial E_p}{\partial net_{pj}} = -f'_j \left( net_{pj} \right) \left( t_{pj} - o_{pj} \right) = -\delta_{pj}
$$

• Camadas intermediárias:

$$
\frac{\partial E_{p}}{\partial o_{pj}} = \sum_{k} \frac{\partial E_{p}}{\partial net_{pk}} \frac{\partial net_{pk}}{\partial o_{pj}}
$$

$$
= \sum_{k} -\delta_{pk} w_{kj}
$$

## Desenvolvendo

#### Gradiente do Erro:

$$
\frac{\partial E_{p}}{\partial w_{ij}} = -\delta_{pj} o_{pi}
$$

Onde:

\n
$$
\delta_{pj} = \begin{cases}\nf'_j \left( net_{pj} \right) \left( t_{pj} - o_{pj} \right) o_{pi}, & \text{Se camada de Saída} \\
f'_j \left( net_{pj} \right) \left( \sum_k \delta_{pk} w_{jk} \right), & \text{Se camada intemediária}\n\end{cases}
$$

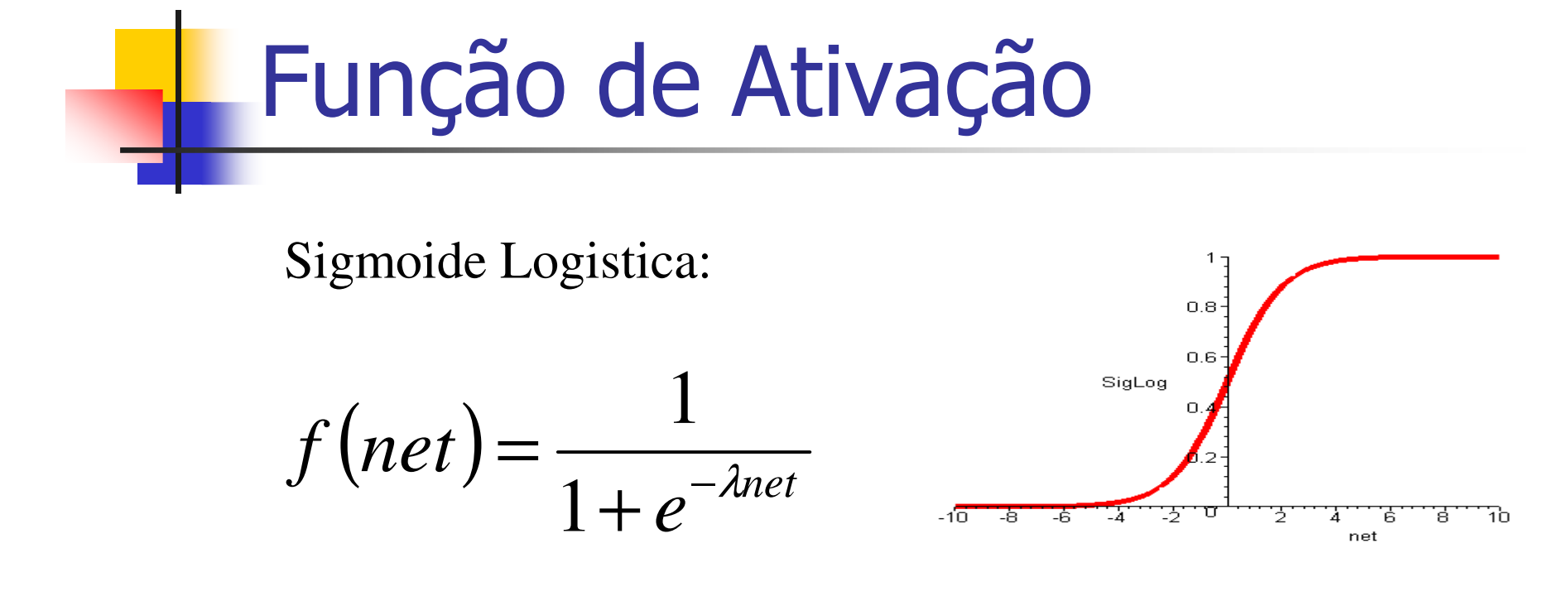

Deriovando:  
\n
$$
f'(net) = \lambda f(net) (1 - f(net))
$$
\n
$$
= \lambda o_{pj} (1 - o_{pj})
$$

$$
x_{ij}(t+1) = w_{ij}(t) + \Delta w_{ij}
$$

Ajuste para o mínimo de Erro:

(η - Taxa de Aprendizagem)

$$
\Delta_{p} w_{ij} \propto -\frac{\partial E_{p}}{\partial w_{ij}}
$$
  

$$
\Delta_{p} w_{ij} = -\eta \frac{\partial E_{p}}{\partial w_{ij}} = \eta \delta_{pj} o_{pi}
$$

## Backpropagation - Resumo

- $\overline{\mathbb{R}^2}$ **E** Função de saída
	- × **-** Função de identidade y<sub>i</sub> = a<sub>i</sub>
- k. **Treinamento** 
	- П **Supervisionado**
	- П Ajuste de Pesos
		- $\blacksquare$  Δw<sub>ij</sub> = ηx<sub>i</sub>y<sub>i</sub>(1-y<sub>i</sub>) $\delta_i$ 
			- $\delta_j = (d_j \gamma_j)$  (se última camada)
			- $\delta_j$  =  $\varSigma w_{jk}\delta_k$ ( se camadas intermediárias)
	- × Não há garantias de convergência para o treinamento

## Treinamento - Algorítimo

- 1) Iniciar Todas as conexões com valores aleatórios e pequenos ([-0.5,0.5]
- <sub>2)</sub> Repita

```

Erro = 0
Para cada para de treinamento (X, d)Para cada camda k:=1 to N

Para cada Neurônio j:=1 To MCalcular Saída y_{ik}Se Erro > εEntão para cada camada k:=N to 1
Para cada neurônio j:=1 to MAtualizar pesosAté Erro < ε
```